## **Office 2016 Pro Plus Visio Projec Pro X64 English-Thai ##TOP##**

as described in the previous section, the office customization tool requires that you specify the source location, architecture, and the binary name for a language pack. however, if you're creating a new deployment, which you can do from a text editor, the office customization tool will always create a configuration file that uses the same source location and architecture as the existing installation. you can't use this feature, however, if you want to apply a different architecture and source location to the existing installation. when you create a new deployment, the office customization tool creates a configuration file that includes the name and version number of the office 365 core product. the name and version number of a language pack are derived from the name and version number of the office 365 core product and the language interface pack (lip) that you're installing. for more information about creating and deploying office 365 language packs, see deploying language packs. in previous versions of office, only the installer for office 365 apps included language packs. however, if your organization allows it, users can install office on a pc or mobile device directly from the office 365 portal. to enable this, you need to configure the office 365 portal to include language packs for each language that users can install. for more information, see configure languages for office 365 apps. note: this document refers to the most recent version of the office 2016 products. this version number is a placeholder for the latest version that's available. for the latest version, see the versioning chart for office 2016 pro plus.

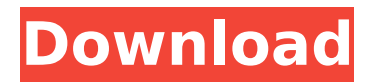

## **Office 2016 Pro Plus Visio Projec Pro X64 English-Thai**

office helps protect your personal information by encrypting it using the microsoft bitlocker drive encryption technology in the cloud. office also protects sensitive information that you enter into forms in word and excel. office also uses various safeguards to protect sensitive information, such as your password. the office 365 terms and the microsoft 365 terms define your agreement to use office on the office 365 service and the microsoft 365 service. the office 365 terms apply to you if you use the office 365 service, which includes the office web apps service, office mobile service, and office on a device service. the microsoft 365 terms apply to you if you use the microsoft 365 service, which includes the office 365 service and the office on demand service. some office features, such as autosave, the add-in manager, and the windows registry, are tied to a specific user account. if you have more than one user account on your pc, office might not be able to determine which user account to use to protect sensitive information or to manage office add-ins. this might cause errors or problems. for more information, see change which user account is associated with your windows account. if you have more than one user account on your pc, we recommend that you disable the office add-ins that you no longer use. for more information, see turn off addins. the office deployment tool (odt) can be used to deploy office to a computer that already has office installed, or to a computer that doesn't have office installed. the odt can also be used to deploy office to a computer that has one or more versions of office installed, or to a computer that has office installed but doesn't have one of the language packs that you need. 5ec8ef588b

<https://pzn.by/uncategorized/office-365-home-premium-activation-keygen-hot/> [https://nailpersona.com/wp-](https://nailpersona.com/wp-content/uploads/2022/11/metodologistudiislamabuddinnatapdfdownload.pdf)

[content/uploads/2022/11/metodologistudiislamabuddinnatapdfdownload.pdf](https://nailpersona.com/wp-content/uploads/2022/11/metodologistudiislamabuddinnatapdfdownload.pdf) <https://conbluetooth.net/prosicar-bar-restaurante-335-keygeninstmank-patched/> <https://adview.ru/wp-content/uploads/2022/11/xireolis.pdf> [https://kooperativakosjeric.rs/wp](https://kooperativakosjeric.rs/wp-content/uploads/2022/11/epson_t1110_adjustment_program_189.pdf)[content/uploads/2022/11/epson\\_t1110\\_adjustment\\_program\\_189.pdf](https://kooperativakosjeric.rs/wp-content/uploads/2022/11/epson_t1110_adjustment_program_189.pdf) <https://vintriplabs.com/download-waterfall-lauren-kate-epub-free-portable/> <https://malekrealty.org/coranul-in-limba-romana-download-pdf-new/> [http://wohnzimmer-kassel-magazin.de/wp](http://wohnzimmer-kassel-magazin.de/wp-content/uploads/scaricare_Inventor_2016_keygen_64_bits_Italiano.pdf)[content/uploads/scaricare\\_Inventor\\_2016\\_keygen\\_64\\_bits\\_Italiano.pdf](http://wohnzimmer-kassel-magazin.de/wp-content/uploads/scaricare_Inventor_2016_keygen_64_bits_Italiano.pdf) <https://teenmemorywall.com/so-wirds-gemacht-download-bmw-e46-free/> <http://www.360sport.it/advert/wrong-turn-3-hindi-dubbed-downloadl-new/> <https://superstitionsar.org/delicious-retouch-30-31/> [http://descargatelo.net/computerssoftware/xforce-keygen-verified-64-bit-collaboration](http://descargatelo.net/computerssoftware/xforce-keygen-verified-64-bit-collaboration-for-revit-2012-download/)[for-revit-2012-download/](http://descargatelo.net/computerssoftware/xforce-keygen-verified-64-bit-collaboration-for-revit-2012-download/) <https://www.webcard.irish/windows-8-all-in-one-iso-x86-x64-with-activator-torrent-39-2/> <https://mohacsihasznos.hu/advert/total-war-shogun-2-v1-0-0-build-3241-10-trainer/> <https://zwergenburg-wuppertal.de/advert/gta-brasil-download-pc-work/> <https://www.webcard.irish/download-extra-qualityyosemitezonedmg/> <http://cloudconsultingcompanies.com/wp-content/uploads/2022/11/davemar.pdf>

<https://24estatehouse.com/emedia-card-designer-software-hot-crack/> <https://liquidonetransfer.com.mx/?p=140568>

[https://cgservicesrl.it/wp-](https://cgservicesrl.it/wp-content/uploads/2022/11/Bonetown_111_Update_And_Nocd_Crack.pdf)

[content/uploads/2022/11/Bonetown\\_111\\_Update\\_And\\_Nocd\\_Crack.pdf](https://cgservicesrl.it/wp-content/uploads/2022/11/Bonetown_111_Update_And_Nocd_Crack.pdf)